## P. S. Baranov

*Saint Petersburg Electrotechnical University "LETI"*

## **Coding light filters structure for simultaneous increasing of television camera resolution and sensitivity**

*Coding light filters (CLF) structure using in CCD- and CMOS- photo detectors color image obtaining, most defines the image quality. In article requirements to CLF for increase of sensitivity and resolution of a TV camera are formulated. The template of the synthesized SCL is presented. Computer modeling of five various CLF and their comparative analysis in objective and subjective parameters is carried out.*

Coding light filters structure, template of coding light filters structure, sensitivity, resolution

Статья поступила в редакцию 15 сентября 2015 г.

## УДК 615.47:616-072.7

Н. А. Обухова, А. А. Мотыко *Санкт-Петербургский государственный электротехнический университет "ЛЭТИ" им. В. И. Ульянова (Ленина)*

# Автоматический метод анализа мультиспектральных кольпоскопических изображений для телевизионной системы диагностики рака шейки матки $^{\rm 1}$

*Предложен автоматический метод анализа флуоресцентных изображений, полученных при возбуждающих излучениях с длинами волн 360 и 390 нм. Метод позволяет выявить состояния тканей шейки матки: норму, воспалительный процесс (chronic nonspecific inflammation - CNI) и онкологические изменения (cervical intraepithelial neoplasia - CIN) и построить дифференциальную карту патологии. Для границы CIN/CNI достигнуты чувствительность 87 % и специфичность 71 %. Метод включает специальную предобработку исходных изображений: совмещение изображений, полученных в разных условиях освещения, и выделение области интереса. Особенностями метода являются использование совокупности признаков, рассчитанных по изображениям разного типа, и решающее правило при классификации на основе методов интеллектуального анализа данных.*

## **Обработка мультиспектральных изображений, совмещение мультиспектральных изображений, выделение области интереса, классификация, обработка медицинских изображений**

Рак шейки матки - один из наиболее распространенных видов злокачественных заболеваний у женщин. По данным Всемирной организации здравоохранения, в мире ежегодно диагностируется свыше 500 000 новых случаев этого заболевания, от которого ежегодно умирают около 240 000 женщин [1], [2]. Задача современной медицины и, соответственно, новых информационных технологий заключается в постановке диагноза на более раннем этапе заболевания.

Современная схема диагностики рака шейки матки включает три этапа. На первом этапе проводят Пап-тест. В случае положительного результата Пап-теста пациентку направляют на кольпо скопию. Если кольпоскопия подтверждает опасения, то выполняют взятие биопсии с последующим гистологическим контролем.

Кольпоскопия - диагностический метод, при котором врач проводит визуальный анализ тканей шейки матки, принимает решение о наличии патологического процесса, в случае необходимости, определяет место и берет биопсию. Правильный выбор места биопсии чрезвычайно важен, так как именно по ее результатам ставится диагноз и проводится дальнейшее лечение. При проведении кольпоскопического обследования достоверность результатов определяется опытом и квалификацией врача.

Эффективность кольпоскопического обследования повышается при использовании специальных телевизионных систем медицинской диагно-

Работа выполнена при поддержке Российского фонда фундаментальных исследований, грант № 15-07-00188.

стики, существенной частью которых является автоматический анализ кольпоскопических изображений. На основании кольпоскопических изображений система должна проводить количественную оценку степени патологии той или иной области, выделять подозрительные особенности, указывать место взятия биопсии. Особенно существенным является реализация дифференциальной диагностики. Применительно к задаче диагностики онкологических изменений на шейке матки это означает возможность выявления следующих состояний тканей: нормы, воспалительного процесса (chronic nonspecific inflammation  $-$  CNI), онкологические изменения различной степени тяжести (cervical intraepithelial neoplasia – CIN I, II, III).

Достаточно низкая чувствительность и специфичность стандартной кольпоскопической процедуры диагностики рака шейки матки [3], [4], а также ее выраженный субъективный характер определяют значимое количество работ в области автоматического анализа изображений шейки матки [5]-[21].

Основные задачи, решаемые при автоматическом анализе кольпоскопических изображений, выделение ацетобелых областей и областей изображения с характерными сосудистыми образованиями, наиболее часто со структурами "мозаика" и "пунктуация".

Для решения первой задачи используют признаки яркости и цвета, количественно оцениваемые координатами цвета в системах YCrCb [5]. RGB [6], Lab [7], [11], HSV [7].

При анализе сосудистых образований возможно два подхода: выделение неоднородных тканей [21] и сегментация с последующей классификацией конкретных текстурных образцов [15]-[20]. Для методов, реализующих второй подход, характерно выделение сосудистых структур при помощи согласованной фильтрации в ее различных модификациях. В частности, может быть использован фильтр Гаусса, учитывающий особенности пунктуации [20], или морфологические операции со структурными операторами специальной формы [15]-[19]. Собственно классификация изображения выполняется на основе расчета характеристик выделенной согласованной фильтрацией структур: средней площади объектов, числа ребер, углов ориентации сегментов, расстояния между капиллярами и т. д. Для выделения структур наиболее часто используется пороговое решение.

Наряду с вычислением признаков (цвета, яркости, текстуры) в ряде работ сделаны попытки отказаться от признаковой сегментации и класси-

фикации. Предложено использовать непосредственно фрагменты изображений с помощью их метаописания - "опорных визуальных слов" [8], [9] или "текстонов" [21].

Все перечисленные методы анализируют изображения, полученные в белом свете, но сегодня одним из перспективных и быстро развивающихся направлений является разработка мультиспектральных диагностических систем. Пример системы такого класса - мультиспектральный цифровой кольпоскоп, разработанный в Университете Техаса (США) группой исследователей во главе с Р. Ричардс-Кортиум [3], [13].

Мультиспектральные системы позволяют получить для анализа флуоресцентные изображения разного типа. Флуоресцентные изображения содержат дополнительную диагностическую информацию, основанную на изменении концентрации и реструктуризации эндогенных флуорофоров, таких как NADH, FAD, коллаген, кератин, PPIX.

Настоящая статья посвящена анализу флуоресцентных изображений, полученных с различной длиной волны возбуждения. Особенностью анализа является построение решающего правила на основе методов интеллектуального анализа данных (ИАД) (data mining). Применение методов ИАД определяется высокой вариабельностью исходного материала: медицинские изображения, в частности кольпоскопические, существенно различны у разных пациенток, поскольку обусловлены разным возрастом, менопаузой и другими особенностями физического состояния женщины.

Достоинством представленного метода является реализация границы CNI/CIN при классификации кольпоскопических изображений. В большинстве перечисленных в обзоре работ граница классификации определена между нормальной тканью и тканью с CIN, но в медицинской практике наибольший интерес представляет выявление различий между тканями с CIN и CNI. Следует отметить, что состояния тканей CNI и CIN I очень похожи по визуальным свойствам и выбор между ними является не только самой важной, но и самой трудной проблемой во время кольпоскопии.

Предложенный метод реализует формирование дифференциальной карты патологии - изображения, разбитого на области с определенным диагнозом норма-CNI-CIN. При этом определена степень соответствия тканей поставленному диагнозу. Степень соответствия изменяется в диапазоне от 0 до 1 и характеризует уровень патологического процесса.

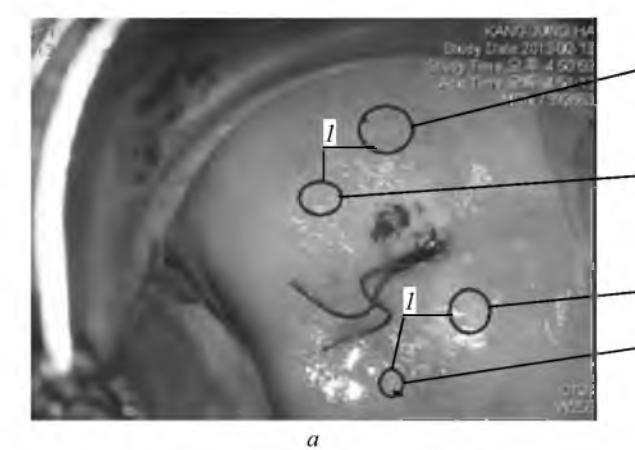

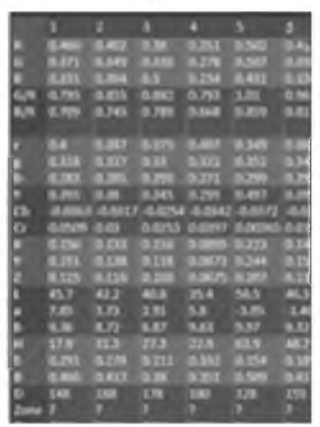

 $\epsilon$ *Рис. 1*

В настоящей статье представлены характеристика клинических данных, использованных для разработки и проверки метода, описание алгоритмов предобработки и анализа изображений, а также результаты экспериментального исследования.

Клинические исследования и исходные данные. Для разработки и тестирования алгоритмов автоматического анализа кольпоскопических изображений проведены специальные клинические исследования на базе клиники Отта (Санкт-Петербург, Россия), а также ряда клиник Сеула (Южная Корея).

В исследовании принимали участие пациентки в возрасте старше 18 лет, не беременные, с положительным откликом Пап-теста или с выявленным вирусом HPV. Были получены письменные согласия всех участниц.

Для получения изображений шейки матки в белом свете и флуоресцентных изображений при различном возбуждающем излучении разработан мультиспектральный цифровой кольпоскоп LuxCol со специальным программным обеспечением RSS-Colpo [22].

Для каждой пациентки, принимавшей участие в клиническом исследовании, получены:

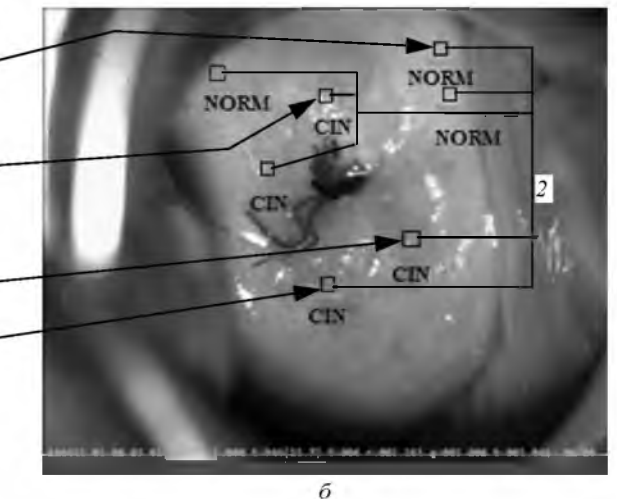

- набор изображений, сформированных прибором LuxCol: в белом свете, в белом поляризованном свете, флуоресцентные изображения при возбуждающих излучениях с длинами волн 360, 390, 430 и 390 нм, а также с лазерной подсветкой на волне 650 нм. Все типы изображений были получены до и после применения  $6\%$ -го раствора уксусной кислоты;

- результаты Пап-теста и вирусной диагностики;

- кольпоскопический диагноз, поставленный врачом;

- изображение шейки с указанными врачом местами взятия биопсий и результаты их гистологического анализа.

Общее число пациенток, принявших участие в клиническом исследовании, составило 151, среди них с установленным гистологически диагнозом CNI – 89, с диагнозом CIN – 62.

На основе полученной информации создана специальная база данных по следующей методике. На всех изображениях, полученных с помощью прибора LuxCol, в специальном программном пакете устанавливались маркеры в соответствии с изображением, на котором врач указал места взятия биопсий  $(I - pnc. 1, a)$ . Вокруг каждого маркера автоматически формировалась область  $20 \times 20$  элементов  $(2 - \text{puc. } 1, 6)$  и по этой области высчитывался вектор признаков, включающий яркостно-цветовые и текстурные характеристики. Вектор признаков и соответствующий ему диагноз, поставленный по результатам биопсий, заносились как единая запись в формируемую базу данных (рис.  $1, e$ ).

Полученная база данных использована:

- для выбора наиболее информативных типов изображений и признаков для анализа;

- обучения классификаторов;

- оценки качества классификации и определения достигнутых специфичности, чувствительности и точности:

- формирования и проверки карт патологии.

Предварительная обработка изображений, полученных в белом свете, и флуоресцентных изображений включает в себя совмещение медицинских снимков, снятых в различных условиях освещения, и автоматическую сегментацию областей интереса - участков на изображении, для которых целесообразно проводить дальнейший анализ.

Изображения, полученные в белом свете и в свете флуоресценции, обладали незначительными взаимными смещениями, обусловленными методикой их получения. Это сделало невозможным анализ по всей совокупности изображений, так как изображения одних и тех же особенностей имели координаты, изменявшиеся от снимка к снимку.

Для совмещения изображений предложен алгоритм [23], основанный на фазовой корреляции, включающий следующие операции:

- перевод исходных изображений в полутоновой формат;

- подавление высокочастотного шума на изображениях обработкой медианным фильтром;

- бинаризацию изображения с применением адаптивного порога, значение которого в точке вычисляют как свертку сигнала изображения в окрестности этой точки с гауссовой функцией;

- определение взаимного спектра мощности обрабатываемого изображения с опорным изображением, смещение которого принимают нулевым:

$$
R(\Delta x, \Delta y) = \frac{G_{\text{o6}}(x + \Delta x, y + \Delta y) \circ G_{\text{on}}^{*}(x, y)}{\left| G_{\text{o6}}(x + \Delta x, y + \Delta y) G_{\text{on}}^{*}(x, y) \right|},
$$

где  $G_{\text{05}}$ ,  $G_{\text{0II}}$  – фурье-образы обрабатываемого и опорного изображений соответственно: "°" символ произведения Адамара двух матриц; "\* " символ комплексного сопряжения;

- определение взаимной корреляционной функции указанных изображений  $r(\Delta x, \Delta y)$  с помощью обратного преобразования Фурье:

$$
r(\Delta x, \Delta y) = F^{-1}\{R\}
$$

и нахождение вектора смещения  $(\Delta x', \Delta y')$ , доставляющего максимум этой функции:

$$
(\Delta x', \Delta y') = \max_{\Delta x, \Delta y} \left[ r(\Delta x, \Delta y) \right].
$$

На рис. 2 приведен результат работы алгоритма:  $a$  – исходное изображение;  $\delta$  – опорное изображение и  $\epsilon$  - исходное изображение, сдвинутое в соответствии с полученным вектором смещения.

На реальном медицинском снимке изображение шейки матки занимает всего около 70 %. Остальная часть может содержать другие ткани, медицинские инструменты, различные артефакты. Наличие нерелевантной информации затрудняет дальнейшую обработку и анализ данных, поэтому необходимо выделить только практически значимую область изображения - область интереса.

Для автоматической сегментации области интереса предложен следующий алгоритм:

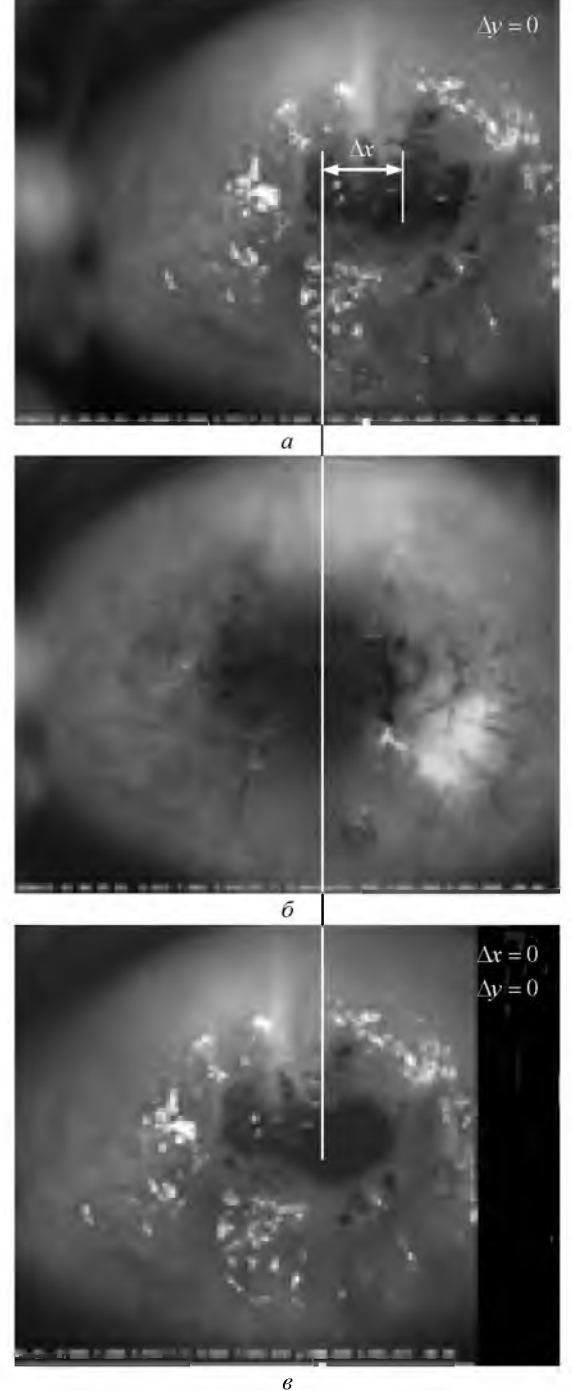

 $Puc. 2$ 

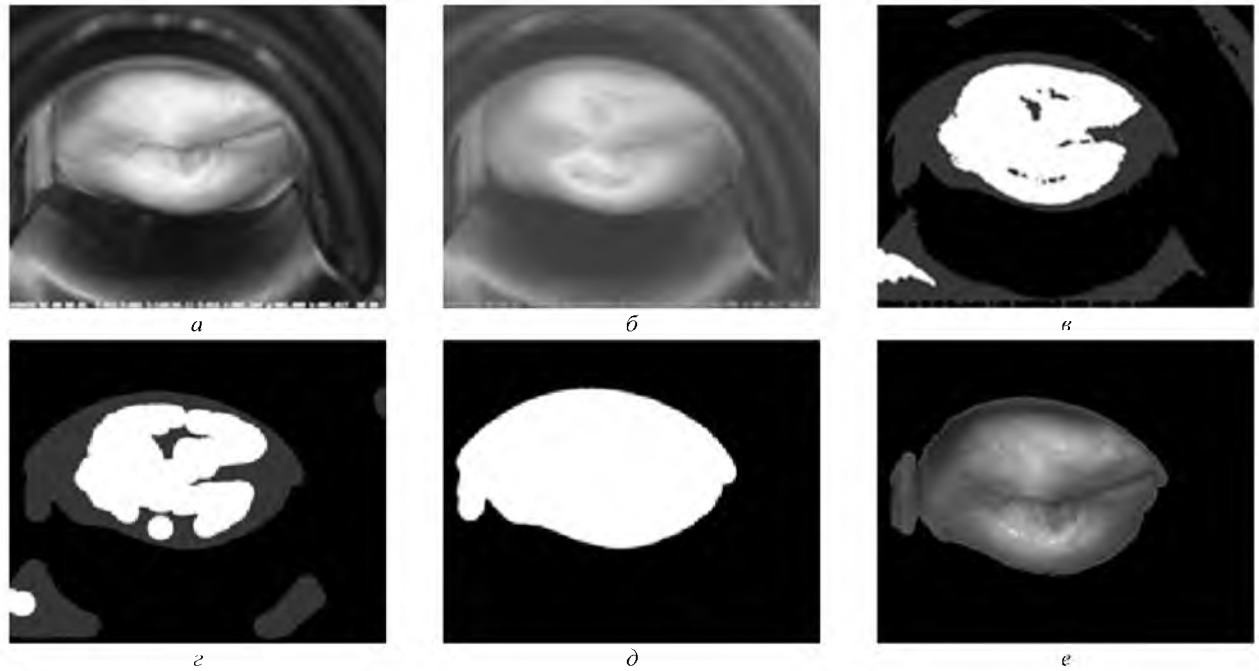

Puc.  $3$ 

- обработка изображения (рис. 3, а) гауссовым фильтром

$$
G_{\sigma} = \frac{1}{2\pi\sigma^2} e^{-\frac{(x^2 + y^2)}{2\sigma^2}},
$$

с небольшим значением параметра размытия о для подавления шума:

$$
L_2(x, y) = L_1(x, y) \bullet G_{\sigma},
$$

где  $L_2(x, y)$ ,  $L_1(x, y)$  – яркости пиксела обработанного и исходного изображений соответственно; "• " – символ свертки (рис. 3, 6);

- конвертирование изображения в цветовое пространство Lab и выделение слоя с координатой "a" [24] (рис. 3, *в*);

- кластеризация изображения методом К-средних для разделения на области по цветовому признаку (рис. 3,  $\epsilon$ );

- морфологическая фильтрация (операция закрытия) для сглаживания границ выделенных областей:

$$
A \bigcirc B = (A+B)-B,
$$

где  $A$  – битовая матрица бинарного изображения;  $B$  – матрица структурного элемента; " $\odot$ " "+", "-" – символы морфологических операций закрытия, наращивания и эрозии соответственно (рис. 3,  $\partial$ );

- выбор наибольшей области, принадлежащей к целевому классу, которая принимается за искомую область интереса на изображении (рис. 3, е).

Алгоритмы предварительной обработки проверялись на всех сериях изображений, полученных при клинических испытаниях разрабатываемой системы. Проведенные эксперименты показали, что область интереса выделена корректно для 95 % изображений, задача совмещения изображений решена корректно для 93 % изображений. Результаты выделения области интереса представлены на рис. 4.

Анализ флуоресцентных изображений с целью дифференциальной диагностики. Главной задачей анализа мультиспектральных кольпоскопических изображений является классификация для реализации дифференциальной диагностики и выявления состояний тканей шейки матки: норма, CNI, CIN. Для решения этой задачи необходимо сформировать вектор признаков и выбрать классификационную стратегию.

Существует три группы признаков патологии на изображении: яркостно-цветовые, морфологические и текстурные [5]. В рамках описанной в настоящей статье работы при анализе изображений исследовались яркостно-цветовые признаки. Для их количественной оценки использовались исходные RGB-координаты, отношения G/R и G/B, а также координаты rgb, XYZ, YCrCb, Lab и HSV. С целью снижения влияния шумов перечисленные признаки рассчитывались не для каждого пиксела, а как усредненные значения для локаль-

 $2$  Серия - набор изображений, полученных от одного пациента в различных условиях освещения.

#### Известия вузов России. Радиоэлектроника. 2015. Вып. 6

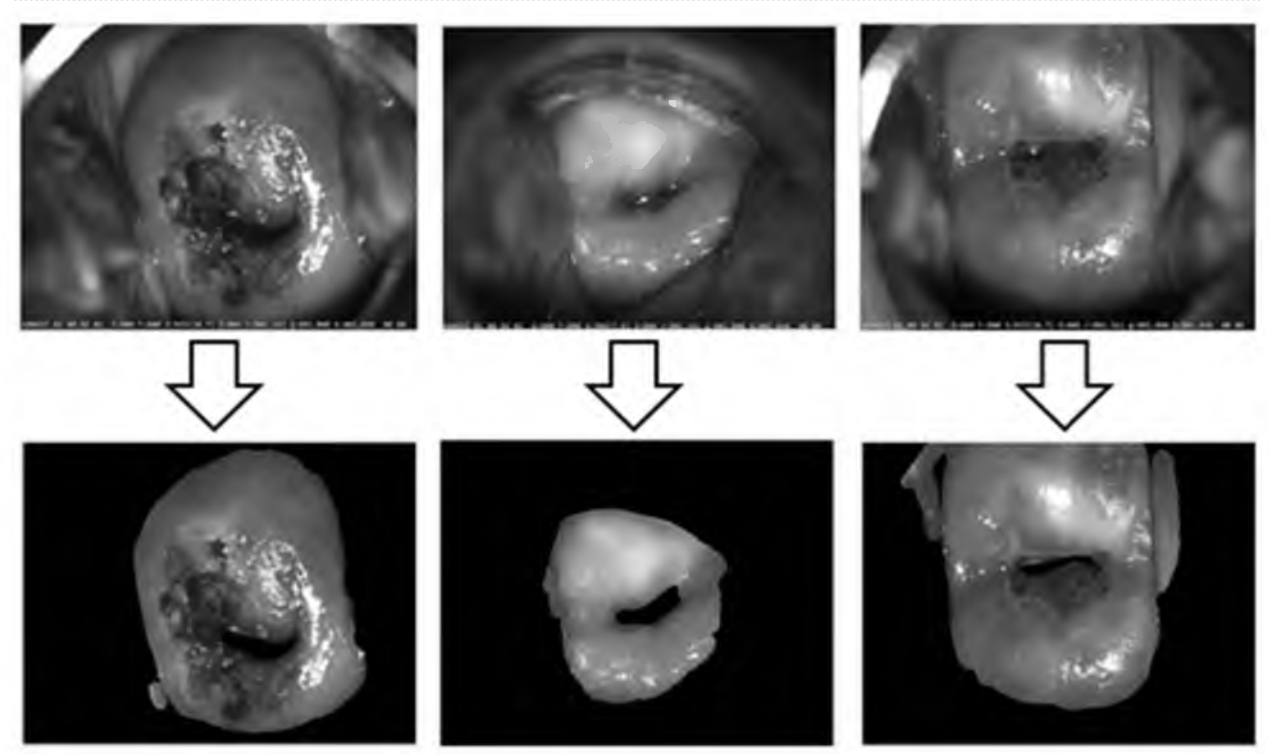

Puc.  $4$ 

ного фрагмента - блока изображения размером  $20 \times 20$  пикселов.

Для выбора наиболее эффективных признаков и типов изображений использовалось расстояние Фишера, рассчитанное между классами CIN и CNI:

$$
K_{\rm D} = \frac{\left(\overline{p}_{\rm CIN} - \overline{p}_{\rm CNI}\right)^2}{s_{p_{\rm CIN}}^2 + s_{p_{\rm CNI}}^2}
$$

где  $\overline{p}_{\text{CIN}}$ ,  $\overline{p}_{\text{CNI}}$  – средние значения и  $s_{p_{\text{CNI}}}^2$ ,  $s_{p_{\text{CNI}}}^2$ дисперсии анализируемого признака в классах

CIN и классе CNI соответственно.

Проведенный анализ показал, что наиболее эффективными для реализации дифференциальной диагностики на границе CIN и CNI являются флуоресцентые изображения, полученные при возбуждающем излучении с длиной волны 360 нм, при этом наибольшее расстояние в классах достигается при использовании признаков Cr, Cb (система YCrCb) и b (система Lab). В качестве дополнительного источника информации целесообразно использовать флуоресцентные изображения, полученные при использовании возбуждающего излучения с длиной волны 390 нм с признаками Ст. Св (система YCrCb) и в (система Lab). Изображения, полученные при возбуждающих излучениях с длинами волн 430 и 390 нм с лазерной подсветкой, не являются информативными.

Для выбора классификационной стратегии в исследование были включены дискриминантные методы на основе расстояния Махалонобиса, метод классификации на основе регрессионного анализа, SVM (метод опорных векторов), метод главных компонент с алгоритмом классификации SIMCA, метод RDF (лес случайный деревьев), ADA Boost и нейросети.

Результаты обучения классификаторов и их тестирования по методике "перекрестная проверка без одного" (cross validation one leave out) на сформированной, как описано, базе данных показал, что наиболее значимый результат достигается при использовании классификационной стратегии RDF [24]-[27].

Таким образом, для реализации метода дифференциальной диагностики и построения карт патологии целесообразно использовать флуоресцентные изображения, полученные при возбуждающих излучениях с длинами волн 360 и 390 нм, признаки классификации Cr, Cb и b и алгоритм классификации RDF.

Алгоритм построения карты патологии. Карта патологии - разбитое на области изображение, где каждой области сопоставлена степень соответствия определенному состоянию тканей шейки матки: норма, CNI, CIN. Соответствие численно оценивается значением в диапазоне от  $0$ до 1 и отображается на карте патологии путем тонирования области цветом в соответствии с указанным диагнозом. Области, соответствующие состоянию "норма", имеют зеленый цвет, состоянию CNI - желтый и состоянию CIN - красный.

Если область тканей имеет промежуточное состояние, например между нормой и CNI, то ее цвет $$ это смесь цветов соответствующих диагнозов. Так, область норма/CNI имеет желто-зеленый (салатный) цвет. Если состояние тканей промежуточное между CIN и CNI, то цвет будет смесью красного и желтого (оранжевым). Процент при смешении цветов, соответствующих основным состояниям, определяется степенью их выраженности.

Алгоритм построения карты патологии включает следующие шаги:

1. Разбиение исходных изображений на локальные фрагменты – блоки (20  $\times$  20 элементов).

2. Определение для каждого блока вектора признаков, состоящего:

- из среднего значения координат Cr, Cb (система YCrCb) и b (система Lab), рассчитанного в блоке флуоресцентного изображения, полученного при длине волны возбуждающего излучения 360 нм;

- среднего значения координат a, b (система Lab), рассчитанного в блоке изображения, полученного в белом свете.

3. Предварительная классификация блоков изображений с выделением для дальнейшего анализа зоны плоскостного эпителия и удалением зон цилиндрического эпителия, кровления и цервикс. Стратегия классификации RDF; вектор признаков для классификации - средние значения координат a и b (Lab) в блоках изображений, полученных в белом свете и свете флуоресценции с длиной волны возбуждения 360 нм.

4. Классификация каждого блока, соответствующего плоскостному эпителию, с отнесением его к одному из трех классов:  $1 -$  ткани без патологии;  $2$ ткани, имеющие CNI;  $3 -$  ткани, имеющие CIN. Стратегия классификации RDF; вектор признаков для классификации - средние значения Cr, Cb (YCrCb) и b (Lab) в блоках изображений, полученных в свете флуоресценции с длиной волны возбуждения 360 и 390 нм. Результатом классификации является численная оценка принадлежности блока к классам  $P_{\text{NORM}}$ ,  $P_{\text{CNI}}$ ,  $P_{\text{CN}}$ .

5. Определение цвета для отображения анализируемого блока изображения на карте патологии в соответствии с найденными значениями принадлежности. RGB-координаты цвета отображения анализируемого блока определены следующими соотношениями:

if 
$$
(P_{\text{NORM}} \le P_{\text{CNN}})
$$
 and  $(P_{\text{NORM}} \le P_{\text{CNI}})$  then  
\nthen 
$$
\begin{cases}\nR = 0; \\
G = 255[P_{\text{CNI}}/(P_{\text{CNI}} + P_{\text{CNI}})], \\
B = 255;\n\end{cases}
$$

if 
$$
(P_{\text{CIN}} \leq P_{\text{NORM}})
$$
 and  $(P_{\text{CIN}} \leq P_{\text{CNI}})$  then  
\nthen  $\begin{cases} R = 0; \\ G = 255; \\ B = 255[P_{\text{CNI}}/(P_{\text{CNI}} + P_{\text{NORM}})], \end{cases}$   
\nif  $(P_{\text{CNI}} \leq P_{\text{NORM}})$  and  $(P_{\text{CNI}} \leq P_{\text{CNI}})$  and  
\nand  $(P_{\text{NORM}} \leq P_{\text{CN}})$  then  
\nthen  $\begin{cases} R = 0; \\ G = 0; \\ B = 255[P_{\text{CNI}}/(P_{\text{CNI}} + P_{\text{NORM}})], \end{cases}$   
\nif  $(P_{\text{CNI}} \leq P_{\text{NORM}})$  and  $(P_{\text{CNI}} \leq P_{\text{CNN}})$  and  
\nand  $(P_{\text{CNI}} \leq P_{\text{NORM}})$  then  
\n $\begin{cases} R = 0; \\ G = 255[P_{\text{NORM}}/(P_{\text{CNI}} + P_{\text{NORM}})], \\ B = 255. \end{cases}$ 

Результаты. Экспериментальное исследование предложенного метода включало две части. Первая часть - оценка основных характеристик классификатора на основе сформированной базы данных записей по методике "Перекрестная проверка без одного". Полученные результаты: на границе CNI/CIN чувствительность 0.85, специфичность 0.78.

Вторая часть состояла в получении и проверке корректности карт патологии для каждого пациента. Основные шаги методики проверки:

1. Из базы данных исключались записи, соответствующие изображению, для которого будет строиться карта патологии. По оставшимся записям проводилось обучение классификатора.

2. Строилась карта патологии.

3. Полученная карта патологии проверялась на соответствие результатам биопсии. Если результаты классификации соответствовали результатам биопсии, то карта считалась корректной.

Шаги 1-3 выполнялись для всех имеющихся изображений. На основании полученных данных определялись оценки чувствительности и специфичности.

Примеры полученных карт патологии приведены на рис. 5, *г*-е в сравнении с исходными изображениями (рис. 5,  $a$ - $\epsilon$ ). На рис. 5,  $a$ ,  $\epsilon$  представлены изображения и карта для области с диагнозом CIN, на рис. 5,  $\delta$ ,  $\partial$  - аналогичные изображения для диагноза CNI, на рис. 5,  $e$ ,  $e - 6$ ез патологии. На картах участки, соответствующие диагнозу CIN, показаны черными, диагнозу CNI - белыми, норме - серыми. В случае промежуточных состояний между нормой и CNI участки отображаются градациями яркости, соответствующими вероятности каждого из диагнозов. Для улучшения условий

Известия вузов России. Радиоэлектроника. 2015. Вып. 6

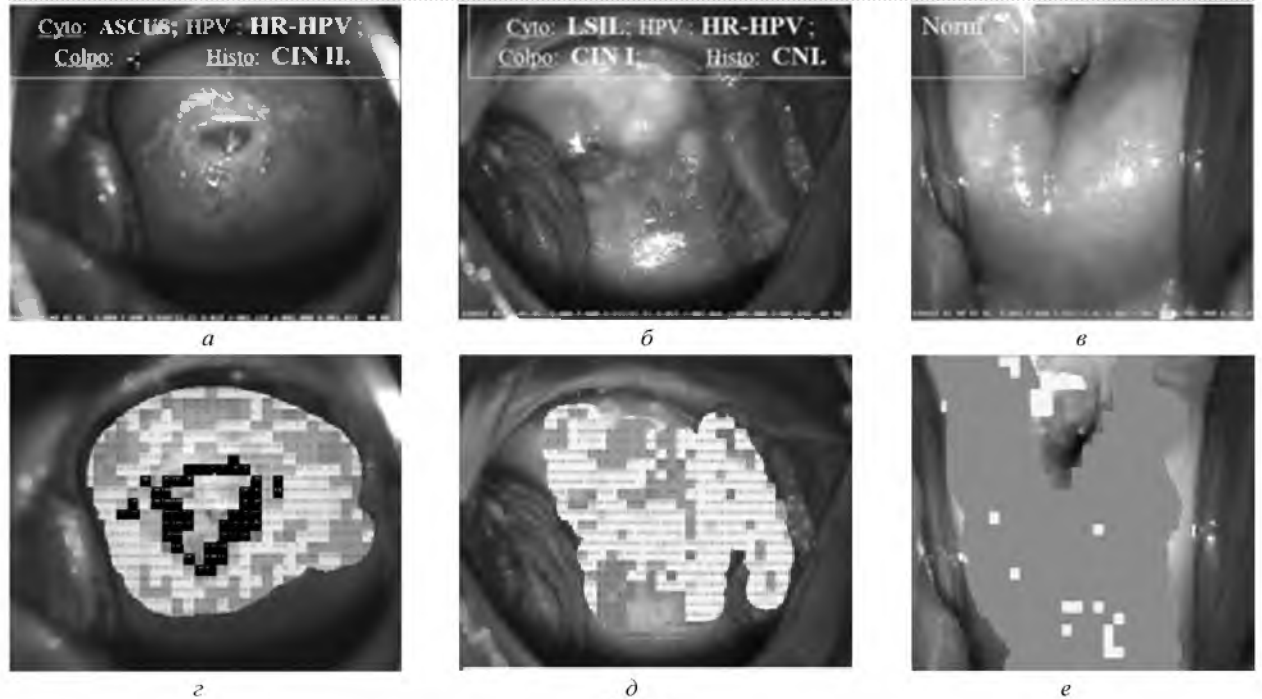

 $Puc. 5$ 

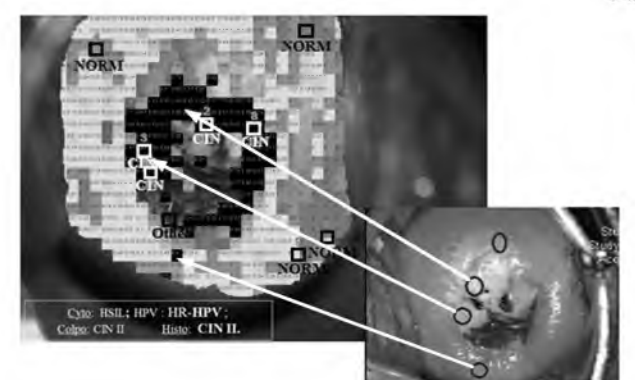

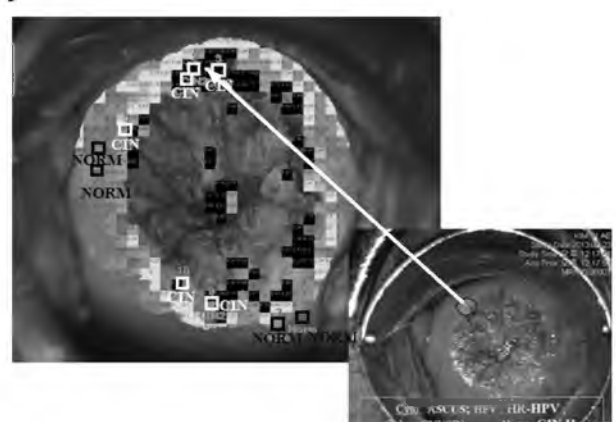

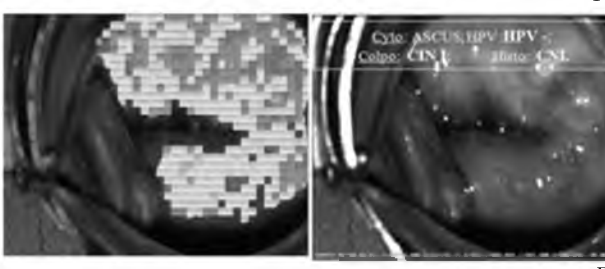

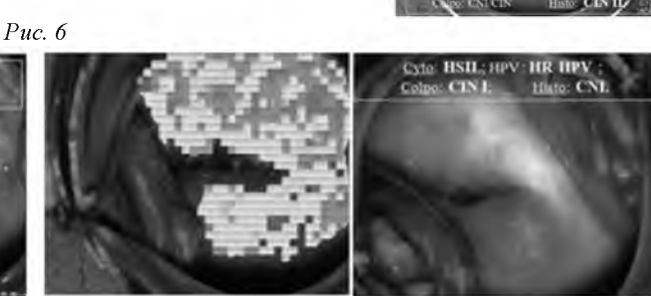

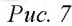

отображения в комплексе [22] для отображения указанных состояний применяется цветная кодировка диагнозов: участки с диагнозом CIN отображаются красным цветом, с диагнозом СNI желтым, в норме - зеленым. Пограничные диагнозы отображаются взвешенной смесью цветов.

Сравнение результатов гистологического и автоматического анализов для двух образцов тканей с диагнозом CIN представлено на рис. 6. Как следует из представленных изображений, автоматический анализ дает результаты, существенно

совпадающие с результатами гистологического анализа (см. стрелки). Аналогичное сравнение для образцов с диагнозом CNI показано на рис. 7. В этом случае на картах патологии отсутствуют черные области, но имеются белые (диагноз CNI) и серые (области в норме). Таким образом, для всех распознаваемых диагнозов результаты гистологического и автоматического анализов существенно коррелируют.

Результаты исследований сведены в таблицу, из которой следует, что точность метода на гра-

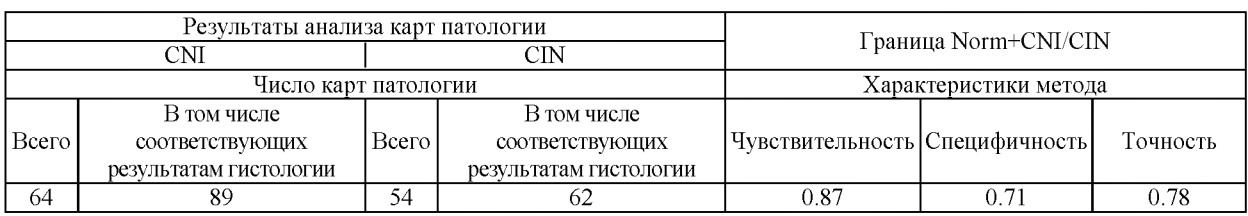

нице CNI/CIN составляет 0.78, т. е. около 80 % сформированных карт являются корректными.

Предложенный метод анализа флуоресцентных изображений, полученных при возбуждающих излучениях с длинами волн 360 и 390 нм, позволяет выявлять состояния тканей шейки матки: норма, CNI, CIN. Для границы CIN/CNI метод обеспечивает чувствительность 85 % и специфичность 78 %. Приведенные в [3], [4] оценки чувствительности и специфичности для врачей с разным опытом находятся в диапазоне от 87 до 96 % и от 34 до 83 % соответственно. Таким образом, описанный метод имеет чувствительность и специфичность, соответствующие аналогичным характеристикам диагностики высококвалифицированного кольпоскописта, и значительно превышает показатели, характерные для врача со средним или незначительным опытом. Полученные результаты и характеристики показывают целесообразность и перспективность практического применения метода анализа флуоресцентных изображений и получаемых с его помощью карт патологии.

Особенностью разработанного метода является получение дифференциальной карты патологии, в которой для каждой области изображения численно оценено соответствие патологии. Карты включают три основных класса: норма, CNI и CIN. Важнейшее достоинство предложенного метода - возможность различения состояний CIN и CNI, что является наиболее трудной и одновременно наиболее востребованной для медицинской практики задачей.

Авторы настоящей статьи полагают, что повышение чувствительности и специфичности метода может быть достигнуто учетом при построении карт патологии дополнительной информации, полученной при анализе изображений в белом свете. В описанной разработке эти изображения использованы только для выделения цилиндрического эпителия и удаления артефактов, в то время как результат сегментации областей с ацетобелым эффектом, а также результаты текстурного и сосудистого анализа являются безусловно важными для диагностики.

Предполагается, что дальнейшие работы будут направлены на разработку метода, одновременно анализирующего как флуоресцентные изображения, так и изображения в белом свете.

## СПИСОК ЛИТЕРАТУРЫ

1. Cancer Facts & Figures 2006 // URL: http://www. cancer.org/cancer/cervicalcancer/detailedguide/cervicalcancer-key-statistics (дата посещения 10.12.2015).

2. Cervical cancer incidence and survival in Korea: 1993-2002 / H. H. Chung, M. J. Jang, K. W. Jung et al. // Int. J. of Gynecological Cancer. 2006. Vol. 16, Nº 5. P. 1833-1838.

3. Automated image analysis of digital colposcopy for the detection of cervical neoplasia / S. Y. Park, M. Follen, A. Milbourne et al. // J. of Biomedical Optics. 2008. Vol. 13, iss. 1. P. (014029-1)-(014029-10).

4. Colposcopy for the diagnosis of squamous intraepithelial lesions: a meta-analysis / M. F. Mitchell, D. Schottenfeld, G. Tortolero-Luna et al. // Obstet. Gynecol. 1998. Vol. 91. P. 626-631.

5. Srinvasan Y., Hernes D., Tulpue B. A Probabilistic Approach to Segmentation and Classification of Neoplasia in Uterine Cervix Images Using Color and Geometric Features // SPIE Proc. 2009. Vol. 7259: Medical Imaging 2009: Image Processing // URL: http://spie.org/Publications /Proceedings/Paper/10.1117/12.811210# (дата посещения 10.12.2015).

6. Xiong J. L., Wang J. Gu. Image Segmentation of the Acetowhite region in Cervix Images Based on Chromaticity // Proc. of 9 Int. Conf. on Information Technology an Applications in Biomedicine (ITAB 2009). Larnaca, Cyprus, Nov. 5-7, 2009. Piscataway: IEEE, 2009. P. 140-144.

7. Huang X., Wang W., Xue Z. Tissue Classification using Cluster Features for Lesion Detection in Digital Cervigrams // SPIE Proc. 2008. Vol. 6914. Medical Imaging 2008: Image Processing // URL: http://spie.org/Publications/Proceedings/Paper/10.1117/12.771088 (дата посещения 10.12.2015).

8. Alush A., Greenspan H., Goldberger J. Automated and Interactive Lesion Detection an Segmentation in Uterine Cervix Images // IEEE Trans. on Medical Imaging. 2010. Vol. MI-29, No 2. P. 488-501.

9. Alush A., Greenspan H., Goldberger J. Lesion Detection and Segmentation in uterine cervix images using an arc-level MRF // Proc. of Int. Conf. on Information Technology and Applications in Biomedicine (ISBI 2009). Boston, MA, USA, June 28 - July 1, 2009. P. 474-477 URL: http://www.sciweavers.org/read/lesion-detection-and-segmentation-in-uterine-cervix-images-using-an-arc-levelmrf-61381 (дата посещения 10.12.2015).

10. Content Analysis of Uterine Cervix Images: Initial Steps Towards Content Based Indexing and Retrieval of Cervigrams // S. Gordon, G. Zimmerman, R. Long et al. // SPIE Proc. 2006. Vol. 6144. Medical Imaging 2006: Image Processing. P. 1549-1556.

11. Automated image analysis of digital colposcopy for the detection of cervical neoplasia / S. Park, M. Follen, A. Milbourne et al. // J. Biomed Opt. 2008. Vol. 13, № 1. P. 14-29.

12. Multispectral digital colposcopy for in vivo detection of cervical cancer / J. M. Benavides, S. Chang, S. Y. Park et al. // Optics express. 2003. Vol. 11, № 10. P. 1223-1236.

13. Multispectral digital microscopy for in vivo detection of oral neoplasia in the hamster cheek pouch model of carcinogenesis / S. Y. Park, K. Sokolov, T. Collier et al. // Optics Express. 2005. Vol. 13. P. 749-762.

14. Van Raad V., Bradley A. B. Emerging Technologies, Signal proceeding and statistical methods for screening of cervical cancer in vivo - are they good candidates for cervical screening? // Proc. of IEEE-IEE 2<sup>nd</sup> Int. Conf. on Advances in Medical Signal and Information Processing (MEDSIP'04), Malta, Sept. 5-8, 2004. P. 210-217 // URL: [http://espace.lib](http://espace.lib-)rary.uq.edu.au/view/UQ:8932/MEDSIP04\_VVR\_APB.pdf (дата посещения 10.12.2015).

15. Ji Q., Engel J., Craine E. Texture Analysis for classification of Cervix Lesions // IEEE Trans. on Medical Imaging. 2010. Vol. 19, № 11. P. 1144-1149.

16. Ji Q., Engel J., Craine E. Classifying cervix tissue patterns with texture analysis // Pattern Recognition. 2000. Vol. 33, № 9. P. 1561-1573.

17. Segmentation and Classification of Cervix Lesions by Pattern and Texture Analysis / Bh. Tulpule, Sh. Yang, Y. Srinivasan et al. // Proc. of IEEE Int. Conf. on Fuzzy System. May 22-25, 2005. Reno, NV, USA. Piscataway: IEEE, 2005. P. 173-176.

18. Tulpule B. Color and Texture Analysis of Cervix Lesions: MS in Electrical Engineering Degree Thesis // Texas Tech. University. Lubbock, TX, USA, 2004. 56 p. // <https://www.google.ru/url?sa=t&rct=j&q=&esrc=s&sourc> e=web&cd=1&ved=0ahUKEwjvndncyaLKAhVH\_3IKHTqsA

## N. A. Obukhova, A. A. Motyko

*Saint Petersburg Electrotechnical University "LETI"*

Q4QFggfMAA&url=https%3A%2F%2Frepositories.tdl.org %2Fttuir%2Fbitstream%2Fhandle%2F2346%2F13541%2F 31295019800795.pdf%3Fsequence%3D1&usg=AFQjCNFY L9wqDUi-\_ovmDIWOMfaf0B9znA&cad=rjt (дата посещения 10.12.2015).

19. Li Wenjing, Poirson A. Detection and Characterization of Abnormal Vascular Patterns in Automated Cervical Image Analysis // URL: <http://www.sti-hawaii.com/docs/ISVC2006> /ISVC06\_225\_CameraReady.pdf (дата посещения 10.12.2015).

20. Classification of Cervix Lesions Using Filter Bank-Based Texture Models / Y. Srinivasan, B. Nutter, S. Mitra et al. // Proc. of the 19th IEEE Symp. Computer-Based Medical Systems (CBMS'06). June 22-23, 2006, Salt Lake City, UT, USA. Piscataway: IEEE, 2006. P. 832-840.

21. Gordon S., Zimmerman G., Greenspan H. Image segmentation of Uterine Cervix images for indexing in PACS // Proc. of the 17th IEEE Symp. on Computer-Based Medical Systems (CBMS'04). June 24-25, 2004, Tel Aviv, Israel. Piscataway: IEEE, 2004. P. 298-303.

22. Комплекс для флуоресцентной диагностики и фотодинамической терапии заболеваний шейки матки / Н. А. Обухова, Г. В. Папаян, А. А. Мотыко и др. // Опт. журн. 2015. Т. 82, № 12. С. 47-59.

23. Stone H. S. A Fast Direct Fourier-Based Algorithm for Subpixel Registration of Images // IEEE Trans. on Geoscience and Remote Sensing. 2001. Vol. GRS-39, № 10. P. 2235-2242.

24. Das A., Kar A., Bhattacharyya D. Elimination of Specular reflection and Identification of ROI: The First Step in Automated Detection of Uterine Cervical Cancer using Digital Colposcopy // IEEE Int. Conf. on Imaging Systems & Techniques (IST'11). May 17, 2011, Penang, Malaysia. Piscataway: IEEE, 2011. P. 237-141.

25. Breiman L. Random Forests // J. Machine Learning. 2001. Vol. 45, iss. 1. P. 5-32.

26. Meinshausen N. Quantile Regression Forest // J. Machine Learning Research. 2006. Vol. 7, iss. 6. P. 983-999.

27. Han J., Kamber M. Data mining: concepts and techniques. 2<sup>nd</sup> ed. San Francisco: Morgan Kaufmann, Elsevier Science, 2006. 137 p.

## **Automatic method of colposcopic multi-spectral images analysis for television systems diagnostics of cervical cancer**

*Automated method of fluorescence images analysis obtained by excitation radiation with a wavelength of 360 and 390 nm is proposed. The method allows to detect the status of tissues of cervix: normal, chronic nonspecific inflammation (CNI) and cervical intraepithelial neoplasia (CIN), and build differential map pathology. For the border CIN/CNI achieved a sensitivity of 87 % and specificity 71 %. The method includes a specific preprocessing of the original images: combining images taken in different lighting conditions and highlight the area of interest. Features of the method are the use of a combination of features calculated fo r images of different types, and decision rule fo r classification based data mining techniques.*

Multi-spectral images processing, multi-spectral images combining, region of interest selection, classification, medical images processing

Статья поступила в редакцию 18 сентября 2015 г.